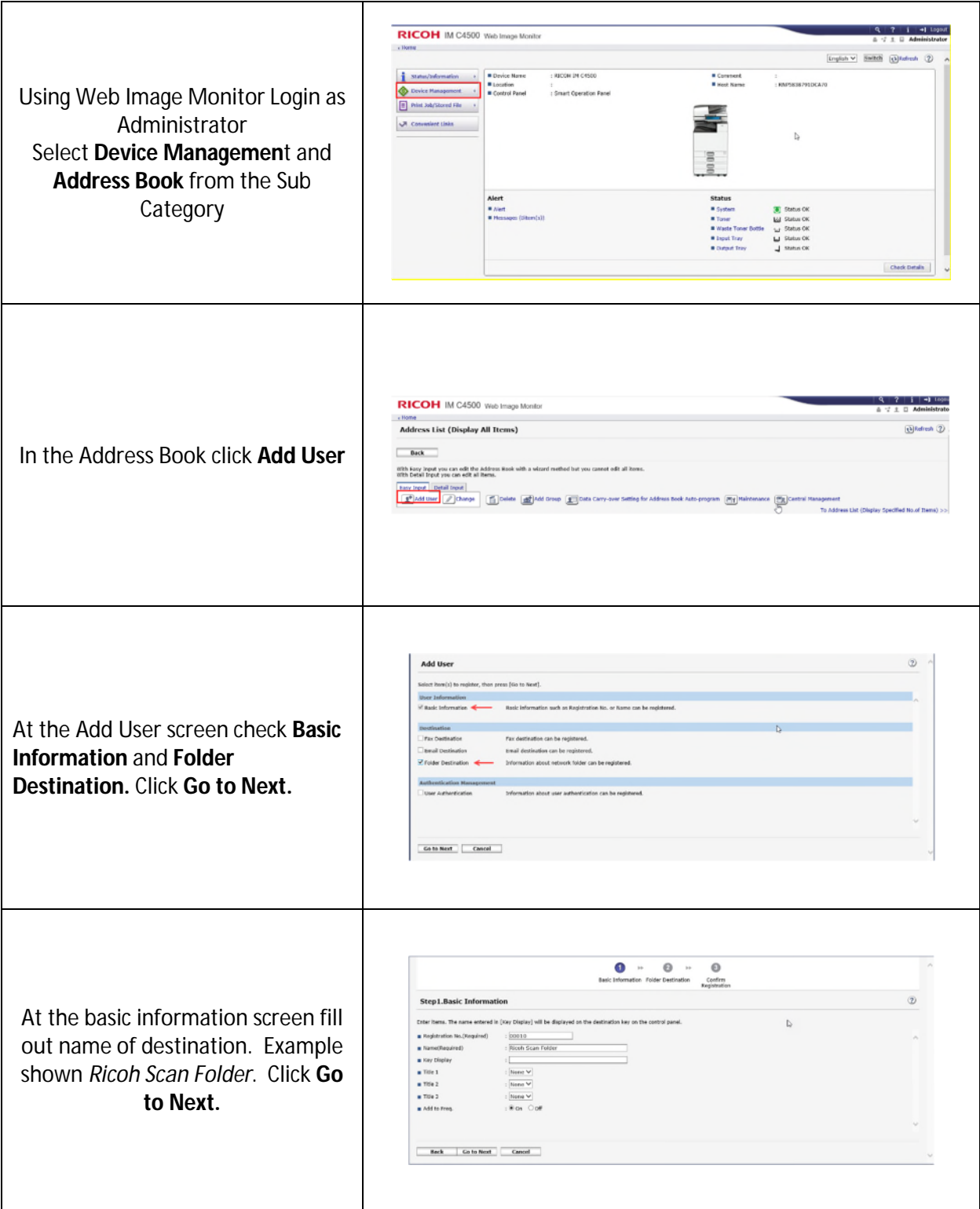

## Setting Up Scan to Folder Using Web Image Monitor

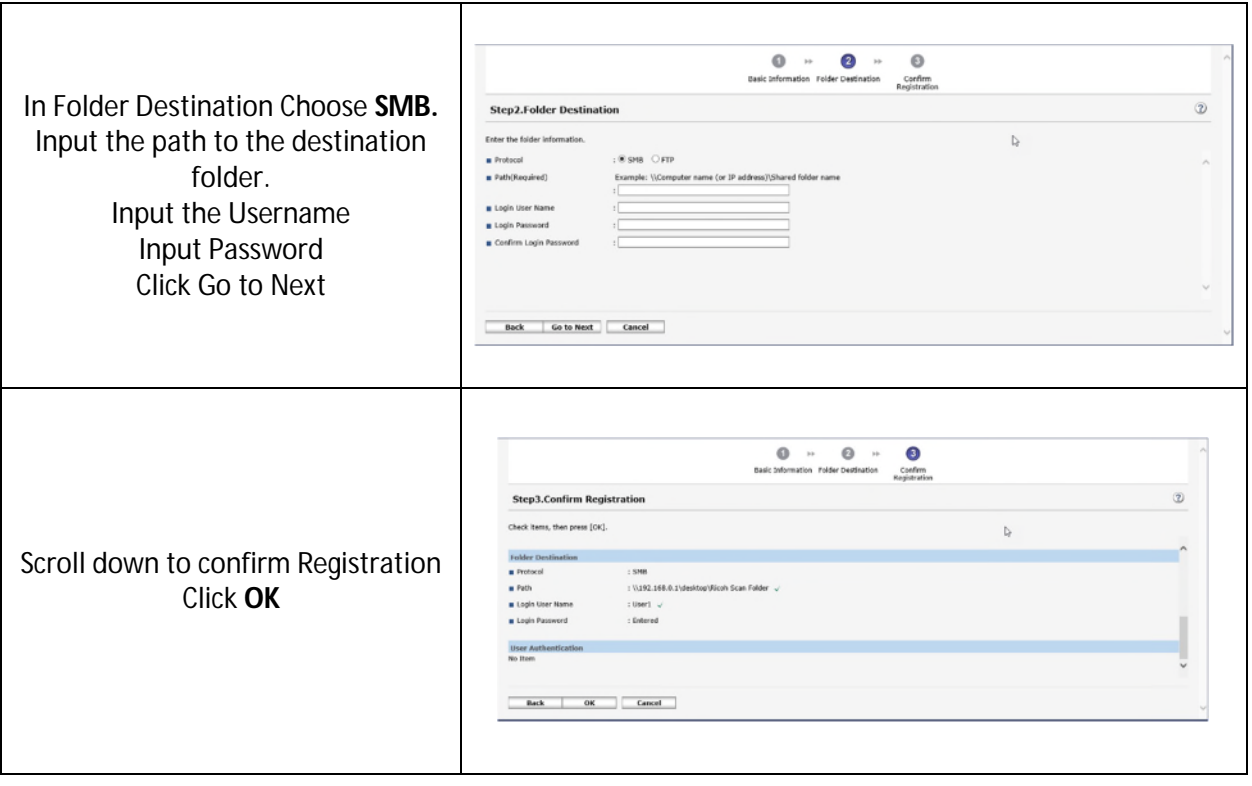